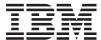

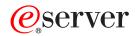

iSeries

UNIX-Type -- Environment Variable APIs

Version 5 Release 3

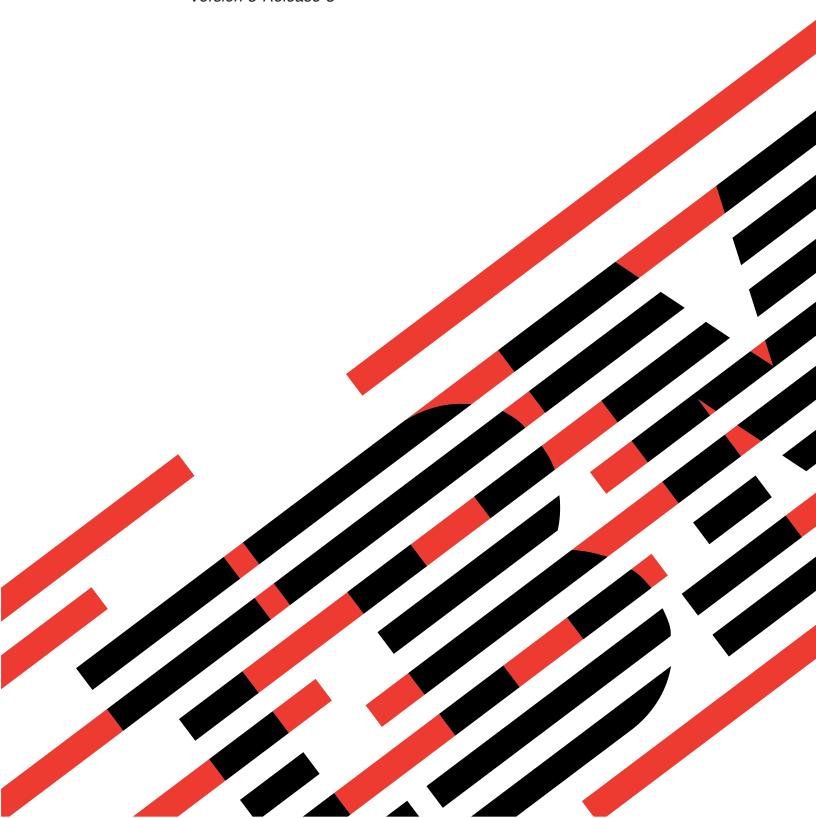

# IBM

# @server

iSeries

UNIX-Type -- Environment Variable APIs

Version 5 Release 3

# Note Before using this information and the product it supports, be sure to read the information in "Notices," on page 33.

# Sixth Edition (August 2005)

This edition applies to version 5, release 3, modification 0 of Operating System/400 (product number 5722-SS1) and to all subsequent releases and modifications until otherwise indicated in new editions. This version does not run on all reduced instruction set computer (RISC) models nor does it run on CISC models.

© Copyright International Business Machines Corporation 1998, 2005. All rights reserved.
US Government Users Restricted Rights – Use, duplication or disclosure restricted by GSA ADP Schedule Contract with IBM Corp.

# Contents

| Environment Variable APIs 1                    | Error Conditions                                      |
|------------------------------------------------|-------------------------------------------------------|
| APIs                                           | Usage Notes                                           |
| getenv()—Get Value of Environment Variable 2   | Related Information                                   |
| Parameters                                     | Example                                               |
| Return Value                                   | Qp0zGetSysEnv()—Get Value of System-Level             |
| Error Conditions                               | Environment Variable                                  |
| Usage Notes                                    | Authorities                                           |
| Related Information                            | Parameters                                            |
| Example                                        | Return Value                                          |
| putenv()—Change or Add Environment Variable 4  | Error Conditions                                      |
| Parameters                                     | Usage Notes                                           |
| Return Value                                   | Related Information                                   |
|                                                | Example                                               |
| Error Conditions 5                             | Qp0zInitEnv()—Initialize Environment for Variables 18 |
| Usage Notes                                    | Parameters                                            |
| Related Information                            | Return Value                                          |
| Example                                        | Error Conditions                                      |
| Qp0zDltEnv()—Delete an Environment Variable 7  | Related Information                                   |
| Parameters                                     | Qp0zPutEnv()—Change or Add Environment                |
| Authorities                                    | Variable (Extended)                                   |
| Return Value                                   | Parameters                                            |
| Error Conditions                               |                                                       |
| Usage Notes                                    | Return Value                                          |
| Related Information 8                          | Error Conditions                                      |
| Example 8                                      | Usage Notes                                           |
| Qp0zDltSysEnv()—Delete a System-Level          | Related Information                                   |
| Environment Variable 9                         | Example                                               |
| Parameters                                     | Qp0zPutSysEnv()—Change or Add a System-Level          |
| Authorities                                    | Environment Variable                                  |
| Return Value                                   | Parameters                                            |
| Error Conditions                               | Authorities                                           |
| Related Information                            | Return Value                                          |
| Example                                        | Error Conditions                                      |
| Qp0zGetAllSysEnv()—Get All System-Level        | Usage Notes                                           |
| Environment Variables                          | Related Information                                   |
| Authorities                                    | Example                                               |
| Parameters                                     | Concepts                                              |
| Return Value                                   | Header Files for UNIX-Type Functions 25               |
| Error Conditions                               | Errno Values for UNIX-Type Functions 27               |
| Usage Notes                                    |                                                       |
| Related Information                            | Appendix. Notices                                     |
| Example                                        | Trademarks                                            |
| Qp0zGetEnv()—Get Value of Environment Variable | Terms and conditions for downloading and printing     |
| (Extended)                                     | publications                                          |
| Parameters                                     | Code disclaimer information                           |
| Return Value                                   |                                                       |
|                                                |                                                       |

# **Environment Variable APIs**

**Environment variables** are character strings of the form "name=value". There are two types of environment variables:

- Job-level environment variables. The job-level environment variables are stored in an environment space outside of the program associated with the job. They can be manipulated by using the getenv(), putenv(), Qp0zDltEnv(), Qp0zGetEnv(), Qp0zInitEnv(), and Qp0zPutEnv() APIs, as well as the CL commands ADDENVVAR, CHGENVVAR, RMVENVVAR, and WRKENVVAR. These variables exist for the duration of the job or until they are deleted. There is a limit of 4095 job-level environment variables.
- System-level environment variables. The system-level environment variables are stored in a global environment space that is persistent across IPLs and is not associated to a particular job. They can be manipulated by using the Qp0zDltSysEnv(), Qp0zGetAllSysEnv(), Qp0zGetSysEnv(), and Qp0zPutSysEnv() APIs, as well as the CL commands ADDENVVAR, CHGENVVAR, RMVENVVAR, and WRKENVVAR. These variables exist until they are deleted. There is a limit of 4095 system-level environment variables.

When a job calls one of the job-level environment variable APIs or CL commands for the first time, it inherits the system-level environment variables onto its job-level environment space. Any changes to job-level and system-level environment variables are then independent of one another.

The temporary space where the job-level environment variables are stored allows read and write access. Therefore, it is possible for the space to be corrupted. This could occur if a programmer accesses the space directly using the environ array rather than using the environment variable APIs. If the space is corrupted, subsequent calls using the APIs will have unpredictable results.

### The environment variable APIs are:

- "getenv()—Get Value of Environment Variable" on page 2 (Get value of environment variable) searches the job-level environment list for a string of the form name=value, where name is the environment variable and value is the value of the variable.
- "putenv()—Change or Add Environment Variable" on page 4 (Change or add environment variable) sets the value of a job-level environment variable by changing an existing variable or creating a new one
- "Qp0zDltEnv()—Delete an Environment Variable" on page 7 (Delete an environment variable) deletes a single job-level environment variable or deletes all environment variables from the current job.
- "Qp0zDltSysEnv()—Delete a System-Level Environment Variable" on page 9 (Delete a system-level environment variable) deletes a single system-level environment variable or deletes all system-level environment variables.
- "Qp0zGetAllSysEnv()—Get All System-Level Environment Variables" on page 11 (Get all system-level environment variables) fills in the list\_buf with a list of all the system-level environment variables.
- "Qp0zGetEnv()—Get Value of Environment Variable (Extended)" on page 14 (Get value of environment variable (extended)) is an OS/400 extension to the standard getenv() function.
- "Qp0zGetSysEnv()—Get Value of System-Level Environment Variable" on page 16 (Get value of system-level environment variable) gets the value of a system-level environment variable name by searching the system-level environment variable list for a string of the form name=value.
- "Qp0zInitEnv()—Initialize Environment for Variables" on page 18 (Initialize environment for variables) sets the external variable environ to a pointer to the current environment list.
- "Qp0zPutEnv()—Change or Add Environment Variable (Extended)" on page 19 (Change or add environment variable (extended)) is an OS/400 extension to the standard putenv() function.

• "Qp0zPutSysEnv()—Change or Add a System-Level Environment Variable" on page 21 (Change or add a system-level environment variable) sets the value of a system-level environment variable by altering an existing variable or creating a new variable.

**Note:** These functions use header (include) files from the library QSYSINC, which is optionally installable. Make sure QSYSINC is installed on your system before using any of the functions. See "Header Files for UNIX-Type Functions" on page 25 for the file and member name of each header file.

Top | UNIX-Type APIs | APIs by category

# **APIs**

These are the APIs for this category.

# getenv()—Get Value of Environment Variable

Syntax

#include <stdlib.h>

char \*getenv(const char \*name);

Service Program Name: QP0ZCPA

Default Public Authority: \*USE

Threadsafe: Yes. See Usage Notes for more information.

The **getenv()** function searches the job-level environment list for a string of the form name=value, where name is the environment variable and value is the value of the variable.

The *name* parameter does not include the equal (=) symbol or the value of the environment variable name=value pair.

### **Parameters**

*name* (Input) The name of an environment variable.

# **Return Value**

value getenv() successfully found the environment string. The value returned is a pointer to the string containing the value for the specified name in the current environment.

**NULL getenv()** could not find the environment string. The *errno* variable is set to indicate the error.

# **Error Conditions**

If getenv() is not successful, errno indicates one of the following errors.

[EDAMAGE]

A damaged object was encountered.

A referenced object is damaged. The object cannot be used.

[[EFAULT]]

2 iSeries: UNIX-Type -- Environment Variable APIs

The address used for an argument is not correct.

In attempting to use an argument in a call, the system detected an address that is not valid.

While attempting to access a parameter passed to this function, the system detected an address that is not valid.

### [ENOENT]

No such path or directory.

The directory or a component of the path name specified does not exist.

A named file or directory does not exist or is an empty string.

No entry found for name specified.

### [EUNKNOWN]

Unknown system state.

The operation failed because of an unknown system state. See any messages in the job log and correct any errors that are indicated, then retry the operation.

# **Usage Notes**

- 1. Although getenv() is threadsafe, if a thread calls an environment variable function while another thread is accessing an environment variable from the environ array the thread may see undefined results. The environ array can be accessed directly or by using a pointer returned from the getenv() or Qp0zGetEnv() functions. The environment contents are only protected during calls to the environment variable functions.
- 2. All environment variables are stored with an associated CCSID (coded character set identifier). Unless a different CCSID is specified, such as by using Qp0zPutEnv(), the default CCSID for the job is used as the CCSID associated with each environment variable string.
- 3. No translation is done based on the CCSID. The CCSID is just stored and retrieved as an integer value associated with each environment variable.

# **Related Information**

- "putenv()—Change or Add Environment Variable" on page 4—Change or Add Environment Variable
- "Qp0zDltEnv()—Delete an Environment Variable" on page 7—Delete an Environment Variable
- "Qp0zDltSysEnv()—Delete a System-Level Environment Variable" on page 9—Delete a System-Level **Environment Variable**
- "Qp0zGetAllSysEnv()—Get All System-Level Environment Variables" on page 11—Get All System-Level Environment Variables
- "Qp0zGetEnv()—Get Value of Environment Variable (Extended)" on page 14—Get Value of Environment Variable (Extended)
- "Qp0zGetSysEnv()—Get Value of System-Level Environment Variable" on page 16—Get Value of System-Level Environment Variable
- "Qp0zInitEnv()—Initialize Environment for Variables" on page 18—Initialize Environment for Variables
- "Qp0zPutEnv()—Change or Add Environment Variable (Extended)" on page 19—Change or Add Environment Variable (Extended)
- "Qp0zPutSysEnv()—Change or Add a System-Level Environment Variable" on page 21—Change or Add a System-Level Environment

# Example

See Code disclaimer information for information pertaining to code examples.

See the example of using **getenv()** in "putenv()—Change or Add Environment Variable"—Change or Add Environment Variable.

For other examples, see the following:

- Using Environment Variables
- · Using the Spawn Process and Wait for Child Process APIs
- Using the Spawn Process (using NLS-enabled path name)

API introduced: V3R6

Top | UNIX-Type APIs | APIs by category

# putenv()—Change or Add Environment Variable

```
Syntax
#include <stdlib.h>
int putenv(const char *string);;
Service Program Name: QP0ZCPA

Default Public Authority: *USE

Threadsafe: Yes. See Usage Notes for more information.
```

The **putenv()** function sets the value of a job-level environment variable by changing an existing variable or creating a new one. The *string* parameter points to a string of the form name=value, where name is the environment variable and value is the new value for it.

The name cannot contain a blank. For example,

```
PATH NAME=/my_lib/joe_user
```

is not valid because of the blank between PATH and NAME. The name can contain an equal (=) symbol, but the system interprets all characters following the first equal symbol as being the value of the environment variable. For example,

```
PATH=NAME=/my lib/joe user
```

will result in a value of 'NAME=/my\_lib/joe\_user' for the variable PATH.

# **Parameters**

string (Input) A pointer to the name=value string.

# **Return Value**

- *p*utenv() was successful.
- -1 **putenv()** was not successful. The *errno* variable is set to indicate the error.

# **Error Conditions**

If putenv() is not successful, errno indicates one of the following errors.

### [EDAMAGE]

A damaged object was encountered.

A referenced object is damaged. The object cannot be used.

# [EFAULT]

The address used for an argument is not correct. In attempting to use an argument in a call, the system detected an address that is not valid.

While attempting to access a parameter passed to this function, the system detected an address that is not valid.

### [EINVAL]

The value specified for the argument is not correct. A function was passed incorrect argument values, or an operation was attempted on an object and the operation specified is not supported for that type of object.

An argument value is not valid, out of range, or NULL. For example, the string may not be in the correct format.

### [ENOMEM]

Storage allocation request failed.

A function needed to allocate storage, but no storage is available.

There is not enough memory to perform the requested function. (There is a limit of 4095 environment variables per job.)

### [EUNKNOWN]

Unknown system state.

The operation failed because of an unknown system state. See any messages in the job log and correct any errors that are indicated, then retry the operation.

# **Usage Notes**

- 1. Although putenv() is threadsafe, if a thread calls an environment variable function while another thread is accessing an environment variable from the environ array the thread may see undefined results. The environ array can be accessed directly or by using a pointer returned from the geteny() or Qp0zGetEnv() functions. The environment contents are only protected during calls to the environment variable functions.
- 2. All environment variables are stored with an associated CCSID (coded character set identifier). Because putenv() does not specify a CCSID, the default CCSID for the job is used as the CCSID associated with strings that are stored using putenv().
- 3. No translation is done based on the CCSID. The CCSID is just stored and retrieved as an integer value associated with each environment variable.

# **Related Information**

- "getenv()—Get Value of Environment Variable" on page 2—Get Value of Environment Variable
- "Qp0zDltEnv()—Delete an Environment Variable" on page 7—Delete an Environment Variable
- "Qp0zDltSysEnv()—Delete a System-Level Environment Variable" on page 9—Delete a System-Level **Environment Variable**
- "Qp0zGetAllSysEnv()—Get All System-Level Environment Variables" on page 11—Get All System-Level Environment Variables

- "Qp0zGetEnv()—Get Value of Environment Variable (Extended)" on page 14—Get Value of Environment Variable (Extended)
- "Qp0zGetSysEnv()—Get Value of System-Level Environment Variable" on page 16—Get Value of System-Level Environment Variable
- "Qp0zInitEnv()—Initialize Environment for Variables" on page 18—Initialize Environment for Variables
- "Qp0zPutEnv()—Change or Add Environment Variable (Extended)" on page 19—Change or Add Environment Variable (Extended)
- "Qp0zPutSysEnv()—Change or Add a System-Level Environment Variable" on page 21—Change or Add a System-Level Environment

# **Example**

See Code disclaimer information for information pertaining to code examples.

The following example uses putenv() and getenv().

```
#include <stdio.h>
#include <errno.h>
#include <stdlib.h>
int main(int argc, char **argv)
         *var1 = "PATH=/:/home/userid";
char
         *name1 = "PATH";
char
         *val1 = NULL;
 char
 int
          rc;
 rc = putenv(var1);
 if (rc < 0) {
  printf("Error inserting <%s> in environ, errno = %d\n",
          var1, errno);
  return 1;
printf("<%s> inserted in environ\n", var1);
val1 = getenv(name1);
 if (val1 == NULL) {
  printf("Error retrieving <%s> from environ, errno = %d\n",
          name1, errno);
  return 1;
printf("<%s> retrieved from environ, value is <%s>\n",
         name1, val1);
 return 0;
```

### **Output:**

```
<PATH=/:/home/userid> inserted in environ
<PATH> retrieved from environ, value is </:/home/userid>
```

For other examples, see the following:

- Using Environment Variables.
- · Using the Spawn Process and Wait for Child Process APIs.
- Using the Spawn Process (using NLS-enabled path name)

API introduced: V3R6

Top | UNIX-Type APIs | APIs by category

# Qp0zDltEnv()—Delete an Environment Variable

```
Syntax
#include <qp0z1170.h>
int Qp0zDltEnv(const char *name);
Service Program Name: QP0ZCPA
Default Public Authority: *USE
Threadsafe: Yes. See Usage Notes for more information.
```

The Qp0zDltEnv() function deletes a single job-level environment variable or deletes all environment variables from the current job. If the name parameter is NULL, all environment variables in the job are deleted.

The name parameter does not include the equal (=) symbol or the value of the environment variable name=value pair.

# **Parameters**

(Input) A pointer to the name part of the environment variable name=value string.

# **Authorities**

None.

# **Return Value**

- Qp0zDltEnv() was successful.
- -1 **Op0zDltEnv()** was not successful. The *errno* variable is set to indicate the error.

# **Error Conditions**

If Qp0zDltEnv() is not successful, errno indicates one of the following errors.

[ENOENT]

No such path or directory.

The directory or a component of the path name specified does not exist.

A named file or directory does not exist or is an empty string.

The parameter name is not NULL and does not point to an environment variable name that currently exists in the environment list.

# **Usage Notes**

1. Although Qp0zDltEnv() is threadsafe, if a thread calls an environment variable function while another thread is accessing an environment variable from the environ array the thread may see undefined results. The environ array can be accessed directly or by using a pointer returned from the getenv() or Qp0zGetEnv() functions. The environment contents are only protected during calls to the environment variable functions.

# **Related Information**

- "getenv()—Get Value of Environment Variable" on page 2—Get Value of Environment Variable
- "putenv()—Change or Add Environment Variable" on page 4—Change or Add Environment Variable
- "Qp0zDltSysEnv()—Delete a System-Level Environment Variable" on page 9—Delete a System-Level **Environment Variable**
- "Qp0zGetAllSysEnv()—Get All System-Level Environment Variables" on page 11)—Get All System-Level Environment Variables
- "Qp0zGetEnv()—Get Value of Environment Variable (Extended)" on page 14—Get Value of Environment Variable (Extended)
- "Qp0zGetSysEnv()—Get Value of System-Level Environment Variable" on page 16—Get Value of System-Level Environment Variable
- "Qp0zInitEnv()—Initialize Environment for Variables" on page 18—Initialize Environment for Variables
- "Qp0zPutEnv()—Change or Add Environment Variable (Extended)" on page 19—Change or Add Environment Variable (Extended)
- "Qp0zPutSysEnv()—Change or Add a System-Level Environment Variable" on page 21—Change or Add a System-Level Environment

# **Example**

See Code disclaimer information for information pertaining to code examples.

The following example uses Qp0zDltEnv(), putenv() and the environ array.

```
#include <stdio.h>
#include <errno.h>
#include <qp0z1170.h>
#include <stdlib.h>
extern char **environ:
#define ASSERT(x, y)
{ if (!(x)) {
    printf("Assertion Failed: " #x
           ", Description: " y
", errno=%d", errno);
    exit(EXIT FAILURE);
}
int main(int argc, char **argv)
 int
                         rc=0:
  int
                        e=0;
 printf("Enter Testcase - %s\n", argv[0]);
  rc = putenv("PATH=/usr/bin:/home/me:%LIBL%");
 ASSERT((rc == 0), "putenv(PATH)");
  rc = putenv("TEST0=42");
 ASSERT((rc == 0), "putenv(TEST0)");
  rc = putenv("TEST1=42");
 ASSERT((rc == 0), "putenv(TEST1)");
 printf("Before delete, these environment variables are set: \n");
 while (environ[e] != NULL) {
    printf(" %s\n", environ[e]);
    ++e;
  }
 printf("Delete the environment variables\n");
  rc = Qp0zD1tEnv("TEST0");
```

```
ASSERT((rc==0), "Qp0zDltEnv(TEST0)");
rc = Qp0zDltEnv("TEST1");
 ASSERT((rc==0), "QpOzDltEnv(TEST1)");
 printf("After delete, these environment variables are set: \n");
  while (environ[e] != NULL) {
    printf(" %s\n", environ[e]);
 printf("Main completed\n");
 return 0;
Output:
Enter Testcase - QPOWTEST/TPZDLTE0
Before delete, these environment variables are set:
 PATH=/usr/bin:/home/me:%LIBL%
 TEST0=42
 TEST1=42
Delete the environment variables
After delete, these environment variables are set:
 PATH=/usr/bin:/home/me:%LIBL%
Main completed
API introduced: V4R3
```

Top | UNIX-Type APIs | APIs by category

# Qp0zDltSysEnv()—Delete a System-Level Environment Variable

```
Syntax
#include <qp0z1170.h>
int Qp0zDltSysEnv(const char *name, void *reserved);
Service Program Name: QP0ZSYSE

Default Public Authority: *USE

Threadsafe: Yes
```

The **Qp0zDltSysEnv()** function deletes a single system-level environment variable or deletes all system-level environment variables. If the *name* parameter is NULL, all system-level environment variables are deleted.

The *name* parameter does not include the equal (=) symbol or the value part of the environment variable name=value pair.

# **Parameters**

*name* (Input) The name of the environment variable to delete.

reserved

(Input) Reserved for future use. Currently, the only value allowed is NULL.

# **Authorities**

\*JOBCTL special authority is required to delete a system-level environment variable.

# **Return Value**

0 errval **Qp0zDltSysEnv()** was successful. **Qp0zDltSysEnv()** was not successful. *errval* is set to indicate the error.

# **Error Conditions**

If Qp0zDltSysEnv() is not successful, errval indicates one of the following errors.

### [EFAULT]

The address used for an argument is not correct.

In attempting to use an argument in a call, the system detected an address that is not valid.

While attempting to access a parameter passed to this function, the system detected an address that is not valid.

### [EINVAL]

The value specified for the argument is not correct.

A function was passed incorrect argument values, or an operation was attempted on an object and the operation specified is not supported for that type of object.

An argument value is not valid, out of range, or NULL.

The value for the *reserved* parameter was not NULL.

# [ENOENT]

No such path or directory.

The directory or a component of the path name specified does not exist.

A named file or directory does not exist or is an empty string.

The parameter name is not NULL and does not point to an environment variable name that currently exists in the environment list.

### [EPERM]

Operation not permitted.

You must have appropriate privileges or be the owner of the object or other resource to do the requested operation.

You must have \*JOBCTL special authority to delete a system-level environment variable.

# [EUNKNOWN]

Unknown system state.

The operation failed because of an unknown system state. See any messages in the job log and correct any errors that are indicated, then retry the operation.

# **Related Information**

- The <qp0z1170.h> file (see "Header Files for UNIX-Type Functions" on page 25)
- "getenv()—Get Value of Environment Variable" on page 2—Get Value of Environment Variable
- "putenv()—Change or Add Environment Variable" on page 4—Change or Add Environment Variable

- "Qp0zDltEnv()—Delete an Environment Variable" on page 7—Delete an Environment Variable
- "Qp0zGetAllSysEnv()—Get All System-Level Environment Variables"—Get All System-Level Environment Variables
- "Qp0zGetEnv()—Get Value of Environment Variable (Extended)" on page 14—Get Value of Environment Variable (Extended)
- "Qp0zGetSysEnv()—Get Value of System-Level Environment Variable" on page 16—Get Value of System-Level Environment Variable
- "Qp0zInitEnv()—Initialize Environment for Variables" on page 18—Initialize Environment for Variables
- "Qp0zPutEnv()—Change or Add Environment Variable (Extended)" on page 19—Change or Add Environment Variable (Extended)
- "Qp0zPutSysEnv()—Change or Add a System-Level Environment Variable" on page 21—Change or Add a System-Level Environment

# **Example**

See Code disclaimer information for information pertaining to code examples.

See the example of using **Qp0zDltSysEnv()** in "Qp0zPutSysEnv()—Change or Add a System-Level Environment Variable" on page 21—Change or Add a System-Level Environment.

API introduced: V4R4

Top | UNIX-Type APIs | APIs by category

# Qp0zGetAllSysEnv()—Get All System-Level Environment Variables

The Qp0zGetAllSysEnv() function fills in the list\_buf with a list of all the system-level environment variables. The list consists of multiple null-terminated name=value strings followed by an ending null-terminator. The coded character set identifier (CCSID) associated with each name=value string is returned in the ccsid\_buf buffer.

# **Authorities**

None

# **Parameters**

list buf

(Input/Output) The address of the buffer to receive the null-terminated name=value list.

### list\_buf\_size

(Input/Output) A pointer to an integer that contains the information about the size (in bytes) of the list\_buf buffer. Before calling Qp0zGetAllSysEnv(), this parameter should be set to the size of list buf. If the size of this parameter is large enough to receive the list, then this field will be set to the exact size of the list upon returning from Qp0zGetAllSysEnv(). If the size of this parameter is not large enough to receive the list, then this field will contain the exact size required and ENOSPC will be the return value. In this case, the *list\_buf* is not modified.

### ccsid\_buf

(Input/Output) The address of the buffer to receive the CCSIDs of the environment variables. The order of the CCSIDs returned corresponds to the order of the variables returned in the list\_buf

### ccsid\_buf\_size

(Input/Output) A pointer to an integer that contains the information about the size (in bytes) of the ccsid\_buf buffer. Before calling Qp0zGetAllSysEnv(), this should be set to the size of ccsid buf. If this size is enough to receive the CCSID list, then this field will contain the exact size of the CCSIDs received upon returning from Qp0zGetAllSysEnv(). If this size is not enough to receive the CCSID list, then this field will contain the exact size required and ENOSPC will be the return value. In this case, the *ccsid\_buf* is not modified.

### reserved

(Input) Reserved for future use. Currently, the only allowed value is NULL.

# **Return Value**

Qp0zGetAllSysEnv() was successful. The list buf contains the null-terminated system-level environment variable strings, and the ccsid buf contains the CCSID of each variable in the same order. The list\_buf\_size contains the exact size of the environment variable list, and the ccsid buf size contains the exact size of the CCSID list.

errval

Qp0zGetAllSysEnv() was not succesful. errval indicates the error.

# **Error Conditions**

If Qp0zGetAllSysEnv() is not successful, errval indicates one of the following errors.

### [EFAULT]

The address used for an argument is not correct.

In attempting to use an argument in a call, the system detected an address that is not valid.

While attempting to access a parameter passed to this function, the system detected an address that is not valid.

### [EINVAL]

The value specified for the argument is not correct.

A function was passed incorrect argument values, or an operation was attempted on an object and the operation specified is not supported for that type of object.

An argument value is not valid, out of range, or NULL.

The value for the reserved parameter was not NULL.

### [ENOENT]

No such path or directory.

The directory or a component of the path name specified does not exist.

A named file or directory does not exist or is an empty string.

There were no system-level environment variables.

### [ENOSPC]

No space available.

The requested operations required additional space on the device and there is no space left. This could also be caused by exceeding the user profile storage limit when creating or transferring ownership of an object.

Insufficient space remains to hold the intended file, directory, or link.

The size of the buffers to receive the list and the CCSIDs was not enough. The list\_buf\_size and ccsid\_buf\_size parameters indicate the exact size needed for the list\_buf ccsid\_buf respectively.

### [EUNKNOWN]

Unknown system state.

The operation failed because of an unknown system state. See any messages in the job log and correct any errors that are indicated, then retry the operation.

# **Usage Notes**

1. No translation is done based on the CCSID. The CCSID is just stored and retrieved as an integer value associated with each environment variable.

# **Related Information**

- The <qp0z1170.h> file (see "Header Files for UNIX-Type Functions" on page 25)
- "getenv()—Get Value of Environment Variable" on page 2—Get Value of Environment Variable
- "putenv()—Change or Add Environment Variable" on page 4—Change or Add Environment Variable
- "Qp0zDltEnv()—Delete an Environment Variable" on page 7—Delete an Environment Variable
- "Qp0zDltSysEnv()—Delete a System-Level Environment Variable" on page 9—Delete a System-Level **Environment Variable**
- "Qp0zGetEnv()—Get Value of Environment Variable (Extended)" on page 14—Get Value of Environment Variable (Extended)
- "Qp0zGetSysEnv()—Get Value of System-Level Environment Variable" on page 16—Get Value of System-Level Environment Variable
- "Qp0zInitEnv()—Initialize Environment for Variables" on page 18—Initialize Environment for Variables
- "Qp0zPutEnv()—Change or Add Environment Variable (Extended)" on page 19—Change or Add Environment Variable (Extended)
- "Qp0zPutSysEnv()—Change or Add a System-Level Environment Variable" on page 21—Change or Add a System-Level Environment

# **Example**

See Code disclaimer information for information pertaining to code examples.

- 1. See the example in "Qp0zPutSysEnv()—Change or Add a System-Level Environment Variable" on page 21—Change or Add a System-Level Environment.
- 2. See the two-part example in Saving and Restoring System-Level Environment Variables in Examples: APIS.

API introduced: V4R4

Top | UNIX-Type APIs | APIs by category

# **Qp0zGetEnv()—Get Value of Environment Variable (Extended)**

Syntax

#include <qp0z1170.h>

char \*Qp0zGetEnv(const char \*name, int \*ccsid);

Service Program Name: QP0ZCPA

Default Public Authority: \*USE

Threadsafe: Yes. See Usage Notes for more information.

The **Qp0zGetEnv()** function is an OS/400 extension to the standard **getenv()** function. **Qp0zGetEnv()** searches the job-level environment list for a string of the form name=value. The value and the CCSID (coded character set identifier) associated with the environment variable name are returned.

# **Parameters**

name (Input) The name of an environment variable.

ccsid (Output) The CCSID for the named environment variable.

# **Return Value**

value Qp0zGetEnv() successfully found the environment string. The value returned is a pointer to the

string containing the value for the specified name in the current environment.

NULL **Qp0zGetEnv()** could not find the environment string. The *errno* variable is set to indicate the error.

# **Error Conditions**

If **Op0zGetEnv()** is not successful, errno indicates one of the following errors.

[EDAMAGE]

A damaged object was encountered.

A referenced object is damaged. The object cannot be used.

[EFAULT]

The address used for an argument is not correct.

In attempting to use an argument in a call, the system detected an address that is not valid.

While attempting to access a parameter passed to this function, the system detected an address that is not valid.

[ENOENT]

No such path or directory.

The directory or a component of the path name specified does not exist.

A named file or directory does not exist or is an empty string.

No entry found for name specified.

[EUNKNOWN]

Unknown system state.

The operation failed because of an unknown system state. See any messages in the job log and correct any errors that are indicated, then retry the operation.

# Usage Notes

- 1. Although Qp0zGetEnv() is threadsafe, if a thread calls an environment variable function while another thread is accessing an environment variable from the environ array the thread may see undefined results. The environ array can be accessed directly or by using a pointer returned from the getenv() or Qp0zGetEnv() functions. The environment contents are only protected during calls to the environment variable functions.
- 2. No translation is done based on the CCSID. The CCSID is just stored and retrieved as an integer value associated with each environment variable.

# **Related Information**

- The <qp0z1170.h> file (see "Header Files for UNIX-Type Functions" on page 25)
- "getenv()—Get Value of Environment Variable" on page 2—Get Value of Environment Variable
- "putenv()—Change or Add Environment Variable" on page 4—Change or Add Environment Variable
- "Qp0zDltEnv()—Delete an Environment Variable" on page 7—Delete an Environment Variable
- "Qp0zDltSysEnv()—Delete a System-Level Environment Variable" on page 9—Delete a System-Level Environment Variable
- "Qp0zGetAllSysEnv()—Get All System-Level Environment Variables" on page 11—Get All System-Level Environment Variables
- "Qp0zGetSysEnv()—Get Value of System-Level Environment Variable" on page 16—Get Value of System-Level Environment Variable
- "Qp0zInitEnv()—Initialize Environment for Variables" on page 18—Initialize Environment for Variables
- "Qp0zPutEnv()—Change or Add Environment Variable (Extended)" on page 19—Change or Add Environment Variable (Extended)
- "Qp0zPutSysEnv()—Change or Add a System-Level Environment Variable" on page 21—Change or Add a System-Level Environment

# Example

See Code disclaimer information for information pertaining to code examples.

See the example of using getenv() in "putenv()—Change or Add Environment Variable" on page 4—Change or Add Environment Variable.

API introduced: V3R6

Top | UNIX-Type APIs | APIs by category

# Qp0zGetSysEnv()—Get Value of System-Level Environment Variable

The **Qp0zGetSysEnv()** function gets the value of a system-level environment variable name by searching the system-level environment variable list for a string of the form name=value. The value and the coded character set identifier (CCSID) associated with the environment variable name are returned.

# **Authorities**

None

# **Parameters**

name (Input) The name of an environment variable.

value (Input/Output) The address of the buffer to receive the value.

value size

(Input/Output) A pointer to an integer that contains the information about the size of the value buffer. Before calling <code>Qp0zGetSysEnv()</code>, this parameter should contain the size of the value buffer. If the size of this parameter is large enough to receive the value, then this field will contain the exact size of value upon returning from <code>Qp0zGetSysEnv()</code>. If the size of this parameter is not large enough to receive the value, then this field will contain the exact size required and <code>ENOSPC</code> will be the return value. In this case, the value buffer is not modified.

ccsid (Input/Output) The address of the variable to receive the CCSID associated with this variable.

reserved

(Input) Reserved for future use. Currently, the only allowed value is NULL.

# **Return Value**

Qp0zGetSysEnv() successfully found the environment string. value and ccsid contain the value

and CCSID for the variable name in the system-level environment variable list.

errval **Qp0zGetEnv()** was not successful. errval indicates the error./td>

# **Error Conditions**

If Qp0zGetSysEnv() is not successful, errval indicates one of the following errors.

[EFAULT]

The address used for an argument is not correct.

In attempting to use an argument in a call, the system detected an address that is not valid.

While attempting to access a parameter passed to this function, the system detected an address that is not valid.

### [EINVAL]

The value specified for the argument is not correct.

A function was passed incorrect argument values, or an operation was attempted on an object and the operation specified is not supported for that type of object.

An argument value is not valid, out of range, or NULL.

The value for the reserved parameter was not NULL.

### [ENOENT]

No such path or directory.

The directory or a component of the path name specified does not exist.

A named file or directory does not exist or is an empty string.

No entry found for name specified.

# [ENOSPC]

No space available.

The requested operations required additional space on the device and there is no space left. This could also be caused by exceeding the user profile storage limit when creating or transferring ownership of an object.

Insufficient space remains to hold the intended file, directory, or link.

The size of the *value* buffer was not big enough to receive the value.

### [EUNKNOWN]

Unknown system state.

The operation failed because of an unknown system state. See any messages in the job log and correct any errors that are indicated, then retry the operation.

# **Usage Notes**

1. No translation is done based on the CCSID. The CCSID is just stored and retrieved as an integer value associated with each environment variable.

# **Related Information**

- The <qp0z1170.h> file (see "Header Files for UNIX-Type Functions" on page 25)
- "getenv()—Get Value of Environment Variable" on page 2—Get Value of Environment Variable
- "putenv()—Change or Add Environment Variable" on page 4—Change or Add Environment Variable
- "Qp0zDltEnv()—Delete an Environment Variable" on page 7—Delete an Environment Variable
- "Qp0zDltSysEnv()—Delete a System-Level Environment Variable" on page 9—Delete a System-Level Environment Variable
- "Qp0zGetAllSysEnv()—Get All System-Level Environment Variables" on page 11—Get All System-Level Environment Variables
- "Qp0zGetEnv()—Get Value of Environment Variable (Extended)" on page 14—Get Value of Environment Variable (Extended)
- "Qp0zInitEnv()—Initialize Environment for Variables" on page 18—Initialize Environment for Variables
- "Qp0zPutEnv()—Change or Add Environment Variable (Extended)" on page 19—Change or Add Environment Variable (Extended)

 "Qp0zPutSysEnv()—Change or Add a System-Level Environment Variable" on page 21—Change or Add a System-Level Environment

# Example

Svntax

See Code disclaimer information for information pertaining to code examples.

See the example of using Qp0zGetSysEnv() in "Qp0zPutSysEnv()—Change or Add a System-Level Environment Variable" on page 21—Change or Add a System-Level Environment.

API introduced: V4R4

Top | UNIX-Type APIs | APIs by category

# **Qp0zInitEnv()—Initialize Environment for Variables**

#include <qp0z1170.h> int Qp0zInitEnv(void);;

Service Program Name: QP0ZCPA

Default Public Authority: \*USE

Threadsafe: Yes

The Qp0zInitEnv() function sets the external variable environ to a pointer to the current environment list. (On the iSeries server, environ is initialized to NULL when an activation group is started.)

Note: Although it is possible for a user's program to directly read the environ array, use of the getenv() or Qp0zGetEnv() functions is recommended.

# **Parameters**

None.

# **Return Value**

- **Qp0zInitEnv()** successfully initialized the environment.
- -1 Qp0zInitEnv() was not successful. The errno variable is set to indicate the error.

# **Error Conditions**

If **Qp0zInitEnv()** is not successful, *errno* indicates the following error.

[EUNKNOWN]

Unknown system state.

The operation failed because of an unknown system state. See any messages in the job log and correct any errors that are indicated, then retry the operation.

# **Related Information**

- The <qp0z1170.h> file (see "Header Files for UNIX-Type Functions" on page 25)
- "getenv()—Get Value of Environment Variable" on page 2—Get Value of Environment Variable
- "putenv()—Change or Add Environment Variable" on page 4—Change or Add Environment Variable
- "Qp0zDltEnv()—Delete an Environment Variable" on page 7—Delete an Environment Variable
- "Qp0zDltSysEnv()—Delete a System-Level Environment Variable" on page 9—Delete a System-Level **Environment Variable**
- "Qp0zGetAllSysEnv()—Get All System-Level Environment Variables" on page 11—Get All System-Level Environment Variables
- "Qp0zGetEnv()—Get Value of Environment Variable (Extended)" on page 14—Get Value of Environment Variable (Extended)
- "Qp0zGetSysEnv()—Get Value of System-Level Environment Variable" on page 16—Get Value of System-Level Environment Variable
- "Qp0zPutEnv()—Change or Add Environment Variable (Extended)"—Change or Add Environment Variable (Extended)
- "Qp0zPutSysEnv()—Change or Add a System-Level Environment Variable" on page 21—Change or Add a System-Level Environment

API introduced: V3R6

Top | UNIX-Type APIs | APIs by category

# **Qp0zPutEnv()—Change or Add Environment Variable (Extended)**

Syntax

#include <qp0z1170.h>

int QpOzPutEnv(const char \*string, int ccsid);;

Service Program Name: QP0ZCPA

Default Public Authority: \*USE

Threadsafe: Yes. See Usage Notes for more information.

The Qp0zPutEnv() function is an OS/400 extension to the standard putenv() function. Qp0zPutEnv() sets the value of an environment variable by altering an existing variable or creating a new variable. In addition, it specifies a CCSID (coded character set identifier) to be associated with the environment variable.

The *string* parameter points to a string of the form name=value, where name is the environment variable and value is the new value for it.

The name cannot contain a blank. For example,

```
PATH NAME=/my lib/joe user
```

is not valid because of the blank between PATH and NAME. The name can contain an equal (=) symbol, but the system interprets all characters following the first equal symbol as being the value of the environment variable. For example,

PATH=NAME=/my lib/joe user

will result in a value of 'NAME=/my\_lib/joe\_user' for the variable PATH.

# **Parameters**

string (Input) A pointer to the name=value string.

(Input) A CCSID to be associated with this environment variable. If 0 is specified, the default ccsid CCSID for the job is used.

# **Return Value**

- Qp0zInitEnv() successfully initialized the environment.
- -1 **Op0zInitEnv()** was not successful. The *errno* variable is set to indicate the error.

# **Error Conditions**

If Qp0zPutEnv() is not successful, errno indicates one of the following errors.

[EDAMAGE]

A damaged object was encountered.

A referenced object is damaged. The object cannot be used.

### [EFAULT]

The address used for an argument is not correct.

In attempting to use an argument in a call, the system detected an address that is not valid.

While attempting to access a parameter passed to this function, the system detected an address that is not valid.

### [EINVAL]

The value specified for the argument is not correct.

A function was passed incorrect argument values, or an operation was attempted on an object and the operation specified is not supported for that type of object.

An argument value is not valid, out of range, or NULL. For example, the string may not be in the correct format.

### [ENOMEM]

Storage allocation request failed.

A function needed to allocate storage, but no storage is available.

There is not enough memory to perform the requested function. (There is a limit of 4095 environment variables per job.)

### [EUNKNOWN]

Unknown system state.

The operation failed because of an unknown system state. See any messages in the job log and correct any errors that are indicated, then retry the operation.

# **Usage Notes**

1. Although Qp0zPutEnv() is threadsafe, if a thread calls an environment variable function while another thread is accessing an environment variable from the environ array the thread may see undefined results. The environ array can be accessed directly or by using a pointer returned from the **getenv()** or **Qp0zGetEnv()** functions. The environment contents are only protected during calls to the environment variable functions.

2. No translation is done based on the CCSID. The CCSID is just stored and retrieved as an integer value associated with each environment variable.

# **Related Information**

- The <qp0z1170.h> file (see "Header Files for UNIX-Type Functions" on page 25)
- "getenv()—Get Value of Environment Variable" on page 2—Get Value of Environment Variable
- "putenv()—Change or Add Environment Variable" on page 4—Change or Add Environment Variable
- "Qp0zDltEnv()—Delete an Environment Variable" on page 7—Delete an Environment Variable
- "Qp0zDltSysEnv()—Delete a System-Level Environment Variable" on page 9—Delete a System-Level Environment Variable
- "Qp0zGetAllSysEnv()—Get All System-Level Environment Variables" on page 11—Get All System-Level Environment Variables
- "Qp0zGetSysEnv()—Get Value of System-Level Environment Variable" on page 16—Get Value of System-Level Environment Variable
- "Qp0zInitEnv()—Initialize Environment for Variables" on page 18—Initialize Environment for Variables
- "Qp0zPutSysEnv()—Change or Add a System-Level Environment Variable"—Change or Add a System-Level Environment Variable

# **Example**

See Code disclaimer information for information pertaining to code examples.

See the example of using **putenv()** in "Qp0zPutEnv()—Change or Add Environment Variable (Extended)" on page 19—Change or Add Environment Variable.

API introduced: V3R6

Top | UNIX-Type APIs | APIs by category

# **Qp0zPutSysEnv()—Change or Add a System-Level Environment Variable**

```
Syntax
#include <qp0z1170.h>
int Qp0zPutSysEnv(const char *string, int ccsid, void *reserved);

Service Program Name: QP0ZSYSE

Default Public Authority: *USE

Threadsafe: Yes
```

**Qp0zPutSysEnv()** function sets the value of a system-level environment variable by altering an existing variable or creating a new variable. In addition, it specifies a CCSID (coded character set identifier) to be associated with the environment variable.

The *string* parameter points to a string of the form name=value, where name is the environment variable and value is the new value for it.

The name cannot contain a blank. For example,

```
PATH NAME=/my_lib/joe_user
```

is not valid because of the blank between PATH and NAME. The name can contain an equal (=) symbol, but the system interprets all characters following the first equal symbol as being the value of the environment variable. For example,

```
PATH=NAME=/my lib/joe user
```

will result in a value of 'NAME=/my\_lib/joe\_user' for the variable PATH.

# **Parameters**

string (Input) A pointer to the name=value string.

(Input) A CCSID to be associated with this environment variable. If 0 is specified, the default CCSID for the job is used.

reserved

(Input) Reserved for future use. Currently, the only allowed value is NULL.

# Authorities

\*JOBCTL special authority is required to add or change a system-level environment variable.

# Return Value

Qp0zPutSysEnv() was successful.

Qp0zPutSysEnv() was not successful. errval is set to indicate the error. errval

# **Error Conditions**

If Qp0zPutSysEnv() is not successful, errval indicates one of the following errors.

[EFAULT]

The address used for an argument is not correct.

In attempting to use an argument in a call, the system detected an address that is not valid.

While attempting to access a parameter passed to this function, the system detected an address that is not valid.

[EINVAL]

The value specified for the argument is not correct.

A function was passed incorrect argument values, or an operation was attempted on an object and the operation specified is not supported for that type of object.

An argument value is not valid, out of range, or NULL.

For example, the string parameter was not in the correct format or the value for the reserved parameter was not NULL.

[ENOMEM]

Storage allocation request failed.

A function needed to allocate storage, but no storage is available.

There is not enough memory to perform the requested function. (There is a limit of 4095 system-level environment variables.)

# [EOPNOTSUPP]

Operation not supported.

The operation, though supported in general, is not supported for the requested object or the requested arguments.

This error is returned if the environment variable that is being added is QIBM\_CHILD\_JOB\_SNDINQMSG. See spawn() in or spawnp() in for details on QIBM\_CHILD\_JOB\_SNDINQMSG.

### [EPERM]

Operation not permitted.

You must have appropriate privileges or be the owner of the object or other resource to do the requested operation.

You must have \*JOBCTL special authority to add or change system-level environment variables.

# [EUNKNOWN]

Unknown system state.

The operation failed because of an unknown system state. See any messages in the job log and correct any errors that are indicated, then retry the operation.

# Usage Notes

1. No translation is done based on the CCSID. The CCSID is just stored and retrieved as an integer value associated with each environment variable.

# **Related Information**

- The <qp0z1170.h> file (see "Header Files for UNIX-Type Functions" on page 25)
- "getenv()—Get Value of Environment Variable" on page 2—Get Value of Environment Variable
- "putenv()—Change or Add Environment Variable" on page 4—Change or Add Environment Variable
- "Qp0zDltEnv()—Delete an Environment Variable" on page 7—Delete an Environment Variable
- "Qp0zDltSysEnv()—Delete a System-Level Environment Variable" on page 9—Delete a System-Level **Environment Variable**
- "Qp0zGetAllSysEnv()—Get All System-Level Environment Variables" on page 11—Get All System-Level Environment Variables
- "Qp0zGetEnv()—Get Value of Environment Variable (Extended)" on page 14—Get Value of Environment Variable (Extended)
- "Qp0zGetSysEnv()—Get Value of System-Level Environment Variable" on page 16—Get Value of System-Level Environment Variable
- "Qp0zInitEnv()—Initialize Environment for Variables" on page 18—Initialize Environment for Variables
- "Qp0zPutEnv()—Change or Add Environment Variable (Extended)" on page 19—Change or Add Environment Variable (Extended)

# Example

See Code disclaimer information for information pertaining to code examples.

The following example uses Qp0zPutSysEnv(), Qp0zGetSysEnv(), and Qp0zDltSysEnv().

```
#include <stdio.h>
#include <errno.h>
#include <stdlib.h>
```

```
#include <qp0z1170.h>
int main(int argc, char **argv)
char
          *var1 = "PATH=/:/home";
char
          *name1 = "PATH";
 char
          *val1 = NULL;
 int
          rc, ccsid, size;
 /* Add the system-level variable PATH */
 /* using default ccsid
ccsid = 0;
 rc = Qp0zPutSysEnv(var1, ccsid, NULL);
 if(rc != 0)
  printf("Error from Qp0zPutSysEnv while adding <%s>\n",var1);
  printf("errno = %d\n",rc);
  return rc;
printf("<%s> added to system-level env var list\n",var1);
 /* Get the value of the variable PATH */
size = 100;
val1 = (char *)malloc(size);
 rc = Qp0zGetSysEnv(name1, val1, &size, &ccsid, NULL);
 if(rc == ENOSPC)
  /* The buffer size was not enough to get the value */
 \slash * Increase the buffer to size
 val1 = (char *)realloc(val1, size);
 rc = Qp0zGetSysEnv(name1, val1, &size, &ccsid, NULL);
 if(rc != 0)
 printf("Error from QpOzGetSysEnv while retrieving");
 printf("<%s>, errno = %d\n", name1, rc);
 return rc;
 printf("<%s> retrieved, value is <%s>\n",name1,val1);
 /* Delete the PATH variable */
rc = Qp0zD1tSysEnv(name1, NULL);
 if(rc != 0)
 printf("Error from Qp0zDltSysEnv while deleting");
 printf("<%s>, errno = %d\n", name1, rc);
 return rc;
printf("<%s> deleted from system-level env var list\n",name1);
return 0;
Output:
<PATH=/:/home> added to system-level variable list
<PATH> retrieved, value is </:/home>
<PATH> deleted from system-level variable list
```

For other examples, see the two-part example in API Examples for saving and restoring system-level environment variables.

# **Concepts**

These are the concepts for this category.

# **Header Files for UNIX-Type Functions**

Programs using the  $UNIX^{(R)}$ -type functions must include one or more header files that contain information needed by the functions, such as:

- Macro definitions
- Data type definitions
- Structure definitions
- Function prototypes

The header files are provided in the QSYSINC library, which is optionally installable. Make sure QSYSINC is on your system before compiling programs that use these header files. For information on installing the QSYSINC library, see Include files and the QSYSINC Library.

The table below shows the file and member name in the QSYSINC library for each header file used by the UNIX-type APIs in this publication.

| Name of Header File | Name of File in QSYSINC | Name of Member |
|---------------------|-------------------------|----------------|
| arpa/inet.h         | ARPA                    | INET           |
| arpa/nameser.h      | ARPA                    | NAMESER        |
| bse.h               | Н                       | BSE            |
| bsedos.h            | Н                       | BSEDOS         |
| bseerr.h            | Н                       | BSEERR         |
| dirent.h            | Н                       | DIRENT         |
| errno.h             | Н                       | ERRNO          |
| fcntl.h             | Н                       | FCNTL          |
| grp.h               | Н                       | GRP            |
| inttypes.h          | Н                       | INTTYPES       |
| limits.h            | Н                       | LIMITS         |
| mman.h              | Н                       | MMAN           |
| netdbh.h            | Н                       | NETDB          |
| netinet/icmp6.h     | NETINET                 | ICMP6          |
| net/if.h            | NET                     | IF             |
| netinet/in.h        | NETINET                 | IN             |
| netinet/ip_icmp.h   | NETINET                 | IP_ICMP        |
| netinet/ip.h        | NETINET                 | IP             |
| netinet/ip6.h       | NETINET                 | IP6            |
| netinet/tcp.h       | NETINET                 | TCP            |
| netinet/udp.h       | NETINET                 | UDP            |
| netns/idp.h         | NETNS                   | IDP            |

| Name of File in QSYSINC | Name of Member                                                     |
|-------------------------|--------------------------------------------------------------------|
| NETNS                   | IPX                                                                |
| NETNS                   | NS                                                                 |
| NETNS                   | SP                                                                 |
| NET                     | ROUTE                                                              |
| NETTEL                  | TEL                                                                |
| Н                       | OS2                                                                |
| Н                       | OS2DEF                                                             |
| Н                       | PWD                                                                |
| Н                       | QLG                                                                |
| Н                       | QP0LCHSG <b>《</b>                                                  |
| Н                       | QP0LFLOP                                                           |
| Н                       | QP0LJRNL                                                           |
| Н                       | QP0LROR                                                            |
| Н                       | QP0LRRO                                                            |
| Н                       | QP0LRTSG (                                                         |
| Н                       | QP0LSCAN «                                                         |
| Н                       | QP0LSTDI                                                           |
| Н                       | QP0WPID                                                            |
| Н                       | QP0ZDIPC                                                           |
| Н                       | QP0ZIPC                                                            |
| Н                       | QP0ZOLIP                                                           |
| Н                       | QP0ZOLSM                                                           |
| Н                       | QP0ZRIPC                                                           |
| Н                       | QP0ZTRC                                                            |
| Н                       | QP0ZTRML                                                           |
| Н                       | QP0Z1170                                                           |
| Н                       | QSOASYNC                                                           |
| Н                       | QTNXAAPI                                                           |
| Н                       | QTNXADTP                                                           |
| Н                       | QTOMEAPI                                                           |
| Н                       | QTOSSAPI                                                           |
| Н                       | RESOLVE                                                            |
| Н                       | SEMAPHORE                                                          |
| Н                       | SIGNAL                                                             |
| Н                       | SPAWN                                                              |
| Н                       | SSL                                                                |
| Н                       | ERRNO                                                              |
| SYS                     | IOCTL                                                              |
| SYS                     | IPC                                                                |
| Н                       | LAYOUT                                                             |
| Н                       | LIMITS                                                             |
|                         | NETNS NETNS NETNS NET NETTEL H H H H H H H H H H H H H H H H H H H |

| Name of Header File | Name of File in QSYSINC | Name of Member |
|---------------------|-------------------------|----------------|
| sys/msg.h           | SYS                     | MSG            |
| sys/param.h         | SYS                     | PARAM          |
| sys/resource.h      | SYS                     | RESOURCE       |
| sys/sem.h           | SYS                     | SEM            |
| sys/setjmp.h        | SYS                     | SETJMP         |
| sys/shm.h           | SYS                     | SHM            |
| sys/signal.h        | SYS                     | SIGNAL         |
| sys/socket.h        | SYS                     | SOCKET         |
| sys/stat.h          | SYS                     | STAT           |
| sys/statvfs.h       | SYS                     | STATVFS        |
| sys/time.h          | SYS                     | TIME           |
| sys/types.h         | SYS                     | TYPES          |
| sys/uio.h           | SYS                     | UIO            |
| sys/un.h            | SYS                     | UN             |
| sys/wait.h          | SYS                     | WAIT           |
| ulimit.h            | Н                       | ULIMIT         |
| unistd.h            | Н                       | UNISTD         |
| utime.h             | Н                       | UTIME          |

You can display a header file in QSYSINC by using one of the following methods:

- Using your editor. For example, to display the **unistd.h** header file using the Source Entry Utility editor, enter the following command:
  - STRSEU SRCFILE(QSYSINC/H) SRCMBR(UNISTD) OPTION(5)
- Using the Display Physical File Member command. For example, to display the **sys/stat.h** header file, enter the following command:

DSPPFM FILE(QSYSINC/SYS) MBR(STAT)

You can print a header file in QSYSINC by using one of the following methods:

- Using your editor. For example, to print the **unistd.h** header file using the Source Entry Utility editor, enter the following command:
  - STRSEU SRCFILE(QSYSINC/H) SRCMBR(UNISTD) OPTION(6)
- Using the Copy File command. For example, to print the **sys/stat.h** header file, enter the following command:

CPYF FROMFILE(QSYSINC/SYS) TOFILE(\*PRINT) FROMMBR(STAT)

Symbolic links to these header files are also provided in directory /QIBM/include.

Top | UNIX-Type APIs | APIs by category

# **Errno Values for UNIX-Type Functions**

Programs using the  $UNIX^{(R)}$ -type functions may receive error information as *errno* values. The possible values returned are listed here in ascending *errno* value sequence.

| Name       | Value | Text                                                                         |
|------------|-------|------------------------------------------------------------------------------|
| EDOM       | 3001  | A domain error occurred in a math function.                                  |
| ERANGE     | 3002  | A range error occurred.                                                      |
| ETRUNC     | 3003  | Data was truncated on an input, output, or update operation.                 |
| ENOTOPEN   | 3004  | File is not open.                                                            |
| ENOTREAD   | 3005  | File is not opened for read operations.                                      |
| EIO        | 3006  | Input/output error.                                                          |
| ENODEV     | 3007  | No such device.                                                              |
| ERECIO     | 3008  | Cannot get single character for files opened for record I/O.                 |
| ENOTWRITE  | 3009  | File is not opened for write operations.                                     |
| ESTDIN     | 3010  | The stdin stream cannot be opened.                                           |
| ESTDOUT    | 3011  | The stdout stream cannot be opened.                                          |
| ESTDERR    | 3012  | The stderr stream cannot be opened.                                          |
| EBADSEEK   | 3013  | The positioning parameter in fseek is not correct.                           |
| EBADNAME   | 3014  | The object name specified is not correct.                                    |
| EBADMODE   | 3015  | The type variable specified on the open function is not correct.             |
| EBADPOS    | 3017  | The position specifier is not correct.                                       |
| ENOPOS     | 3018  | There is no record at the specified position.                                |
| ENUMMBRS   | 3019  | Attempted to use ftell on multiple members.                                  |
| ENUMRECS   | 3020  | The current record position is too long for ftell.                           |
| EINVAL     | 3021  | The value specified for the argument is not correct.                         |
| EBADFUNC   | 3022  | Function parameter in the signal function is not set.                        |
| ENOENT     | 3025  | No such path or directory.                                                   |
| ENOREC     | 3026  | Record is not found.                                                         |
| EPERM      | 3027  | The operation is not permitted.                                              |
| EBADDATA   | 3028  | Message data is not valid.                                                   |
| EBUSY      | 3029  | Resource busy.                                                               |
| EBADOPT    | 3040  | Option specified is not valid.                                               |
| ENOTUPD    | 3041  | File is not opened for update operations.                                    |
| ENOTDLT    | 3042  | File is not opened for delete operations.                                    |
| EPAD       | 3043  | The number of characters written is shorter than the expected record length. |
| EBADKEYLN  | 3044  | A length that was not valid was specified for the key.                       |
| EPUTANDGET | 3080  | A read operation should not immediately follow a write operation.            |
| EGETANDPUT | 3081  | A write operation should not immediately follow a read operation.            |
| EIOERROR   | 3101  | A nonrecoverable I/O error occurred.                                         |
| EIORECERR  | 3102  | A recoverable I/O error occurred.                                            |
| EACCES     | 3401  | Permission denied.                                                           |
| ENOTDIR    | 3403  | Not a directory.                                                             |
| ENOSPC     | 3404  | No space is available.                                                       |
| EXDEV      | 3405  | Improper link.                                                               |
| EAGAIN     | 3406  | Operation would have caused the process to be suspended.                     |

| Name            | Value | Text                                                                                         |
|-----------------|-------|----------------------------------------------------------------------------------------------|
| EWOULDBLOCK     | 3406  | Operation would have caused the process to be suspended.                                     |
| EINTR           | 3407  | Interrupted function call.                                                                   |
| EFAULT          | 3408  | The address used for an argument was not correct.                                            |
| ETIME           | 3409  | Operation timed out.                                                                         |
| ENXIO           | 3415  | No such device or address.                                                                   |
| EAPAR           | 3418  | Possible APAR condition or hardware failure.                                                 |
| ERECURSE        | 3419  | Recursive attempt rejected.                                                                  |
| EADDRINUSE      | 3420  | Address already in use.                                                                      |
| EADDRNOTAVAIL   | 3421  | Address is not available.                                                                    |
| EAFNOSUPPORT    | 3422  | The type of socket is not supported in this protocol family.                                 |
| EALREADY        | 3423  | Operation is already in progress.                                                            |
| ECONNABORTED    | 3424  | Connection ended abnormally.                                                                 |
| ECONNREFUSED    | 3425  | A remote host refused an attempted connect operation.                                        |
| ECONNRESET      | 3426  | A connection with a remote socket was reset by that socket.                                  |
| EDESTADDRREQ    | 3427  | Operation requires destination address.                                                      |
| EHOSTDOWN       | 3428  | A remote host is not available.                                                              |
| EHOSTUNREACH    | 3429  | A route to the remote host is not available.                                                 |
| EINPROGRESS     | 3430  | Operation in progress.                                                                       |
| EISCONN         | 3431  | A connection has already been established.                                                   |
| EMSGSIZE        | 3432  | Message size is out of range.                                                                |
| ENETDOWN        | 3433  | The network currently is not available.                                                      |
| ENETRESET       | 3434  | A socket is connected to a host that is no longer available.                                 |
| ENETUNREACH     | 3435  | Cannot reach the destination network.                                                        |
| ENOBUFS         | 3436  | There is not enough buffer space for the requested operation.                                |
| ENOPROTOOPT     | 3437  | The protocol does not support the specified option.                                          |
| ENOTCONN        | 3438  | Requested operation requires a connection.                                                   |
| ENOTSOCK        | 3439  | The specified descriptor does not reference a socket.                                        |
| ENOTSUP         | 3440  | Operation is not supported.                                                                  |
| EOPNOTSUPP      | 3440  | Operation is not supported.                                                                  |
| EPFNOSUPPORT    | 3441  | The socket protocol family is not supported.                                                 |
| EPROTONOSUPPORT | 3442  | No protocol of the specified type and domain exists.                                         |
| EPROTOTYPE      | 3443  | The socket type or protocols are not compatible.                                             |
| ERCVDERR        | 3444  | An error indication was sent by the peer program.                                            |
| ESHUTDOWN       | 3445  | Cannot send data after a shutdown.                                                           |
| ESOCKTNOSUPPORT | 3446  | The specified socket type is not supported.                                                  |
| ETIMEDOUT       | 3447  | A remote host did not respond within the timeout period.                                     |
| EUNATCH         | 3448  | The protocol required to support the specified address family is not available at this time. |
| EBADF           | 3450  | Descriptor is not valid.                                                                     |
| EMFILE          | 3452  | Too many open files for this process.                                                        |
| ENFILE          | 3453  | Too many open files in the system.                                                           |

| Name         | Value | Text                                                                                 |
|--------------|-------|--------------------------------------------------------------------------------------|
| EPIPE        | 3455  | Broken pipe.                                                                         |
| ECANCEL      | 3456  | Operation cancelled.                                                                 |
| EEXIST       | 3457  | File exists.                                                                         |
| EDEADLK      | 3459  | Resource deadlock avoided.                                                           |
| ENOMEM       | 3460  | Storage allocation request failed.                                                   |
| EOWNERTERM   | 3462  | The synchronization object no longer exists because the owner is no longer running.  |
| EDESTROYED   | 3463  | The synchronization object was destroyed, or the object no longer exists.            |
| ETERM        | 3464  | Operation was terminated.                                                            |
| ENOENT1      | 3465  | No such file or directory.                                                           |
| ENOEQFLOG    | 3466  | Object is already linked to a dead directory.                                        |
| EEMPTYDIR    | 3467  | Directory is empty.                                                                  |
| EMLINK       | 3468  | Maximum link count for a file was exceeded.                                          |
| ESPIPE       | 3469  | Seek request is not supported for object.                                            |
| ENOSYS       | 3470  | Function not implemented.                                                            |
| EISDIR       | 3471  | Specified target is a directory.                                                     |
| EROFS        | 3472  | Read-only file system.                                                               |
| EUNKNOWN     | 3474  | Unknown system state.                                                                |
| EITERBAD     | 3475  | Iterator is not valid.                                                               |
| EITERSTE     | 3476  | Iterator is in wrong state for operation.                                            |
| EHRICLSBAD   | 3477  | HRI class is not valid.                                                              |
| EHRICLBAD    | 3478  | HRI subclass is not valid.                                                           |
| EHRITYPBAD   | 3479  | HRI type is not valid.                                                               |
| ENOTAPPL     | 3480  | Data requested is not applicable.                                                    |
| EHRIREQTYP   | 3481  | HRI request type is not valid.                                                       |
| EHRINAMEBAD  | 3482  | HRI resource name is not valid.                                                      |
| EDAMAGE      | 3484  | A damaged object was encountered.                                                    |
| ELOOP        | 3485  | A loop exists in the symbolic links.                                                 |
| ENAMETOOLONG | 3486  | A path name is too long.                                                             |
| ENOLCK       | 3487  | No locks are available.                                                              |
| ENOTEMPTY    | 3488  | Directory is not empty.                                                              |
| ENOSYSRSC    | 3489  | System resources are not available.                                                  |
| ECONVERT     | 3490  | Conversion error.                                                                    |
| E2BIG        | 3491  | Argument list is too long.                                                           |
| EILSEQ       | 3492  | Conversion stopped due to input character that does not belong to the input codeset. |
| ETYPE        | 3493  | Object type mismatch.                                                                |
| EBADDIR      | 3494  | Attempted to reference a directory that was not found or was destroyed.              |
| EBADOBJ      | 3495  | Attempted to reference an object that was not found, was destroyed, or was damaged.  |

| Name           | Value | Text                                                                                                   |
|----------------|-------|----------------------------------------------------------------------------------------------------|
| EIDXINVAL      | 3496  | Data space index used as a directory is not valid.                                                     |
| ESOFTDAMAGE    | 3497  | Object has soft damage.                                                                                |
| ENOTENROLL     | 3498  | User is not enrolled in system distribution directory.                                                 |
| EOFFLINE       | 3499  | Object is suspended.                                                                                   |
| EROOBJ         | 3500  | Object is a read-only object.                                                                          |
| EEAHDDSI       | 3501  | Hard damage on extended attribute data space index.                                                    |
| EEASDDSI       | 3502  | Soft damage on extended attribute data space index.                                                    |
| EEAHDDS        | 3503  | Hard damage on extended attribute data space.                                                          |
| EEASDDS        | 3504  | Soft damage on extended attribute data space.                                                          |
| EEADUPRC       | 3505  | Duplicate extended attribute record.                                                                   |
| ELOCKED        | 3506  | Area being read from or written to is locked.                                                          |
| EFBIG          | 3507  | Object too large.                                                                                      |
| EIDRM          | 3509  | The semaphore, shared memory, or message queue identifier is removed from the system.                  |
| ENOMSG         | 3510  | The queue does not contain a message of the desired type and (msgflg logically ANDed with IPC_NOWAIT). |
| EFILECVT       | 3511  | File ID conversion of a directory failed.                                                              |
| EBADFID        | 3512  | A file ID could not be assigned when linking an object to a directory.                                 |
| ESTALE         | 3513  | File handle was rejected by server.                                                                    |
| ESRCH          | 3515  | No such process.                                                                                       |
| ENOTSIGINIT    | 3516  | Process is not enabled for signals.                                                                    |
| ECHILD         | 3517  | No child process.                                                                                      |
| EBADH          | 3520  | Handle is not valid.                                                                                   |
| ETOOMANYREFS   | 3523  | The operation would have exceeded the maximum number of references allowed for a descriptor.           |
| ENOTSAFE       | 3524  | Function is not allowed.                                                                               |
| EOVERFLOW      | 3525  | Object is too large to process.                                                                        |
| EJRNDAMAGE     | 3526  | Journal is damaged.                                                                                    |
| EJRNINACTIVE   | 3527  | Journal is inactive.                                                                                   |
| EJRNRCVSPC     | 3528  | Journal space or system storage error.                                                                 |
| EJRNRMT        | 3529  | Journal is remote.                                                                                     |
| ENEWJRNRCV     | 3530  | New journal receiver is needed.                                                                        |
| ENEWJRN        | 3531  | New journal is needed.                                                                                 |
| EJOURNALED     | 3532  | Object already journaled.                                                                              |
| EJRNENTTOOLONG | 3533  | Entry is too large to send.                                                                            |
| EDATALINK      | 3534  | Object is a datalink object.                                                                           |
| ENOTAVAIL      | 3535  | IASP is not available.                                                                                 |
| ENOTTY         | 3536  | I/O control operation is not appropriate.                                                              |
| EFBIG2         | 3540  | Attempt to write or truncate file past its sort file size limit.                                       |
| ETXTBSY        | 3543  | Text file busy.                                                                                        |
| EASPGRPNOTSET  | 3544  | ASP group not set for thread.                                                                          |

| Name            | Value | Text                                                                                                    |
|-----------------|-------|----------------------------------------------------------------------------------------------------|
| ERESTART        | 3545  | A system call was interrupted and may be restarted.                                                                                                   |
| >> ESCANFAILURE |       | An object has been marked as a scan failure due to processing by an exit program associated with the scan-related integrated file system exit points. |

Top | UNIX-Type APIs | APIs by category

# **Appendix. Notices**

This information was developed for products and services offered in the U.S.A.

IBM may not offer the products, services, or features discussed in this document in other countries. Consult your local IBM representative for information on the products and services currently available in your area. Any reference to an IBM product, program, or service is not intended to state or imply that only that IBM product, program, or service may be used. Any functionally equivalent product, program, or service that does not infringe any IBM intellectual property right may be used instead. However, it is the user's responsibility to evaluate and verify the operation of any non-IBM product, program, or service.

IBM may have patents or pending patent applications covering subject matter described in this document. The furnishing of this document does not grant you any license to these patents. You can send license inquiries, in writing, to:

IBM Director of Licensing IBM Corporation North Castle Drive Armonk, NY 10504-1785 U.S.A.

For license inquiries regarding double-byte (DBCS) information, contact the IBM Intellectual Property Department in your country or send inquiries, in writing, to:

IBM World Trade Asia Corporation Licensing 2-31 Roppongi 3-chome, Minato-ku Tokyo 106-0032, Japan

The following paragraph does not apply to the United Kingdom or any other country where such provisions are inconsistent with local law: INTERNATIONAL BUSINESS MACHINES CORPORATION PROVIDES THIS PUBLICATION "AS IS" WITHOUT WARRANTY OF ANY KIND, EITHER EXPRESS OR IMPLIED, INCLUDING, BUT NOT LIMITED TO, THE IMPLIED WARRANTIES OF NON-INFRINGEMENT, MERCHANTABILITY OR FITNESS FOR A PARTICULAR PURPOSE. Some states do not allow disclaimer of express or implied warranties in certain transactions, therefore, this statement may not apply to you.

This information could include technical inaccuracies or typographical errors. Changes are periodically made to the information herein; these changes will be incorporated in new editions of the publication. IBM may make improvements and/or changes in the product(s) and/or the program(s) described in this publication at any time without notice.

Any references in this information to non-IBM Web sites are provided for convenience only and do not in any manner serve as an endorsement of those Web sites. The materials at those Web sites are not part of the materials for this IBM product and use of those Web sites is at your own risk.

IBM may use or distribute any of the information you supply in any way it believes appropriate without incurring any obligation to you.

Licensees of this program who wish to have information about it for the purpose of enabling: (i) the exchange of information between independently created programs and other programs (including this one) and (ii) the mutual use of the information which has been exchanged, should contact:

IBM Corporation
Software Interoperability Coordinator, Department YBWA
3605 Highway 52 N
Rochester, MN 55901
U.S.A.

Such information may be available, subject to appropriate terms and conditions, including in some cases, payment of a fee.

The licensed program described in this information and all licensed material available for it are provided by IBM under terms of the IBM Customer Agreement, IBM International Program License Agreement, IBM License Agreement for Machine Code, or any equivalent agreement between us.

Any performance data contained herein was determined in a controlled environment. Therefore, the results obtained in other operating environments may vary significantly. Some measurements may have been made on development-level systems and there is no guarantee that these measurements will be the same on generally available systems. Furthermore, some measurements may have been estimated through extrapolation. Actual results may vary. Users of this document should verify the applicable data for their specific environment.

All statements regarding IBM's future direction or intent are subject to change or withdrawal without notice, and represent goals and objectives only.

This information contains examples of data and reports used in daily business operations. To illustrate them as completely as possible, the examples include the names of individuals, companies, brands, and products. All of these names are fictitious and any similarity to the names and addresses used by an actual business enterprise is entirely coincidental.

### COPYRIGHT LICENSE:

This information contains sample application programs in source language, which illustrate programming techniques on various operating platforms. You may copy, modify, and distribute these sample programs in any form without payment to IBM, for the purposes of developing, using, marketing or distributing application programs conforming to the application programming interface for the operating platform for which the sample programs are written. These examples have not been thoroughly tested under all conditions. IBM, therefore, cannot guarantee or imply reliability, serviceability, or function of these programs.

If you are viewing this information softcopy, the photographs and color illustrations may not appear.

# **Trademarks**

The following terms are trademarks of International Business Machines Corporation in the United States, other countries, or both:

Advanced 36

Advanced Function Printing

Advanced Peer-to-Peer Networking

**AFP** 

AIX

AS/400

COBOL/400

CUA

DB2

DB2 Universal Database

Distributed Relational Database Architecture

Domino

DPI

DRDA

eServer

**GDDM** 

**IBM** 

Integrated Language Environment

Intelligent Printer Data Stream

**IPDS** 

iSeries

Lotus Notes

**MVS** 

Netfinity

Net.Data

NetView

Notes

OfficeVision

Operating System/2

Operating System/400

OS/2

OS/400

PartnerWorld

PowerPC

PrintManager

Print Services Facility

RISC System/6000

RPG/400

RS/6000

SAA

SecureWay

System/36

System/370

System/38

System/390

VisualAge

WebSphere

**x**Series

Microsoft, Windows, Windows NT, and the Windows logo are trademarks of Microsoft Corporation in the United States, other countries, or both.

Java and all Java-based trademarks are trademarks of Sun Microsystems, Inc. in the United States, other countries, or both.

UNIX is a registered trademark of The Open Group in the United States and other countries.

Other company, product, and service names may be trademarks or service marks of others.

# Terms and conditions for downloading and printing publications

Permissions for the use of the information you have selected for download are granted subject to the following terms and conditions and your indication of acceptance thereof.

**Personal Use:** You may reproduce this information for your personal, noncommercial use provided that all proprietary notices are preserved. You may not distribute, display or make derivative works of this information, or any portion thereof, without the express consent of IBM<sup>(R)</sup>.

**Commercial Use:** You may reproduce, distribute and display this information solely within your enterprise provided that all proprietary notices are preserved. You may not make derivative works of this information, or reproduce, distribute or display this information or any portion thereof outside your enterprise, without the express consent of IBM.

Except as expressly granted in this permission, no other permissions, licenses or rights are granted, either express or implied, to the information or any data, software or other intellectual property contained therein.

IBM reserves the right to withdraw the permissions granted herein whenever, in its discretion, the use of the information is detrimental to its interest or, as determined by IBM, the above instructions are not being properly followed.

You may not download, export or re-export this information except in full compliance with all applicable laws and regulations, including all United States export laws and regulations. IBM MAKES NO GUARANTEE ABOUT THE CONTENT OF THIS INFORMATION. THE INFORMATION IS PROVIDED "AS-IS" AND WITHOUT WARRANTY OF ANY KIND, EITHER EXPRESSED OR IMPLIED, INCLUDING BUT NOT LIMITED TO IMPLIED WARRANTIES OF MERCHANTABILITY, NON-INFRINGEMENT, AND FITNESS FOR A PARTICULAR PURPOSE.

All material copyrighted by IBM Corporation.

By downloading or printing information from this site, you have indicated your agreement with these terms and conditions.

# **Code disclaimer information**

This document contains programming examples.

SUBJECT TO ANY STATUTORY WARRANTIES WHICH CANNOT BE EXCLUDED, IBM<sup>(R)</sup>, ITS PROGRAM DEVELOPERS AND SUPPLIERS MAKE NO WARRANTIES OR CONDITIONS EITHER EXPRESS OR IMPLIED, INCLUDING BUT NOT LIMITED TO, THE IMPLIED WARRANTIES OR CONDITIONS OF MERCHANTABILITY, FITNESS FOR A PARTICULAR PURPOSE, AND NON-INFRINGEMENT, REGARDING THE PROGRAM OR TECHNICAL SUPPORT, IF ANY.

UNDER NO CIRCUMSTANCES IS IBM, ITS PROGRAM DEVELOPERS OR SUPPLIERS LIABLE FOR ANY OF THE FOLLOWING, EVEN IF INFORMED OF THEIR POSSIBILITY:

- 1. LOSS OF, OR DAMAGE TO, DATA;
- 2. SPECIAL, INCIDENTAL, OR INDIRECT DAMAGES, OR FOR ANY ECONOMIC CONSEQUENTIAL DAMAGES; OR
- 3. LOST PROFITS, BUSINESS, REVENUE, GOODWILL, OR ANTICIPATED SAVINGS.

SOME JURISDICTIONS DO NOT ALLOW THE EXCLUSION OR LIMITATION OF INCIDENTAL OR CONSEQUENTIAL DAMAGES, SO SOME OR ALL OF THE ABOVE LIMITATIONS OR EXCLUSIONS MAY NOT APPLY TO YOU.

# IBM

Printed in USA